#### $<<$ AutoCAD 2010

 $<<$ AutoCAD 2010

- 13 ISBN 9787302228905
- 10 ISBN 7302228906

出版时间:2010-7

页数:414

PDF

更多资源请访问:http://www.tushu007.com

# $<<$ AutoCAD 2010

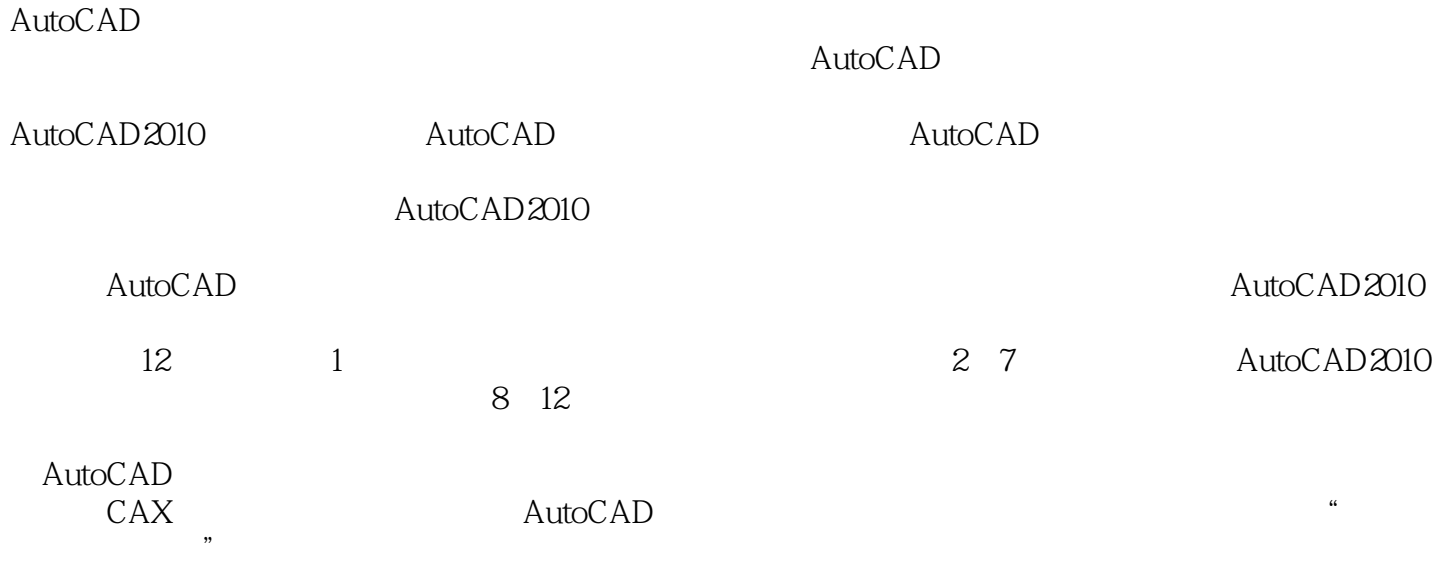

 $\lambda$ utoCAD

#### $<<$ AutoCAD 2010

AutoCAD<br>AutoCAD 2010 AutoCAD AutoCAD 2010

AutoCAD 2010

AutoCAD 2010

12 AutoCAD 2010<br>AutoCAD  $\mathop{\rm AutoCAD}\nolimits$ 

 $\lambda$ utoCAD

# $<<$ AutoCAD 2010

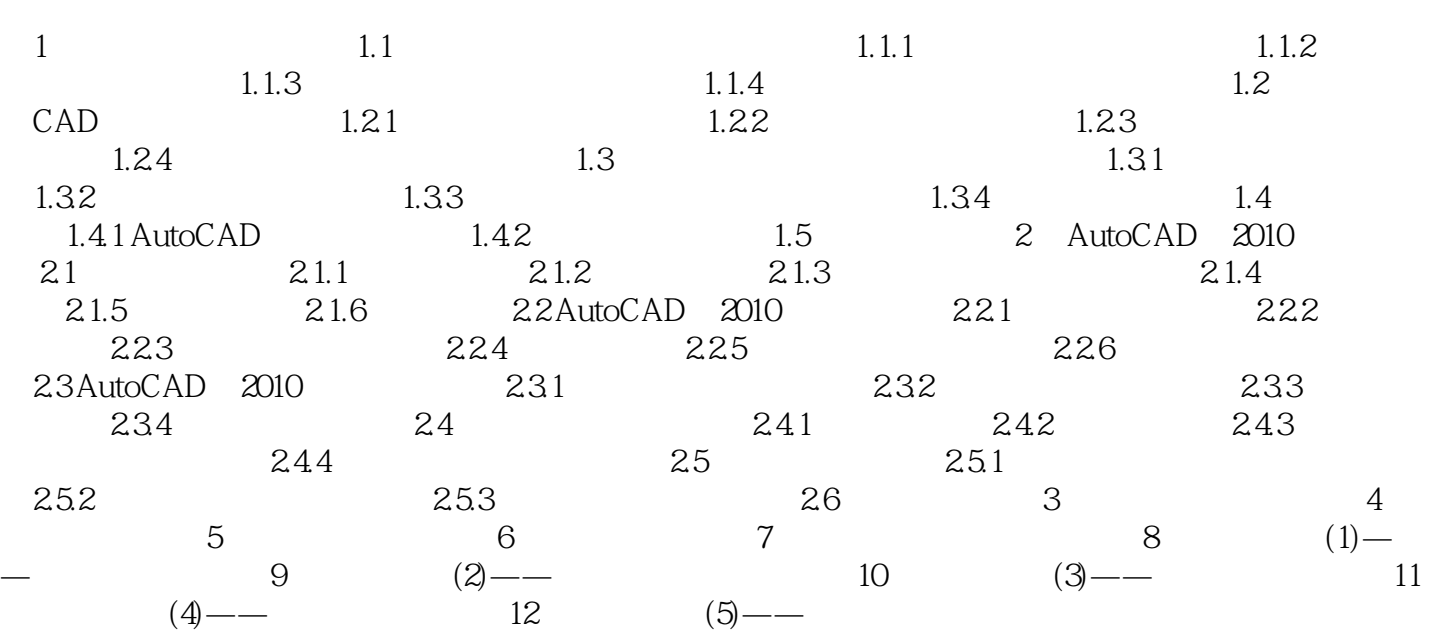

 $<<$ AutoCAD 2010

2. end a contract  $\Gamma$  f

## $<<$ AutoCAD 2010  $>$

AutoCAD 2010 CAD/CAM/CAE

# $<<$ AutoCAD 2010  $>$

本站所提供下载的PDF图书仅提供预览和简介,请支持正版图书。

更多资源请访问:http://www.tushu007.com